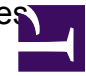

Below is a list of error messages commonly seen when attempting to run credit card payments and their corresponding meanings.

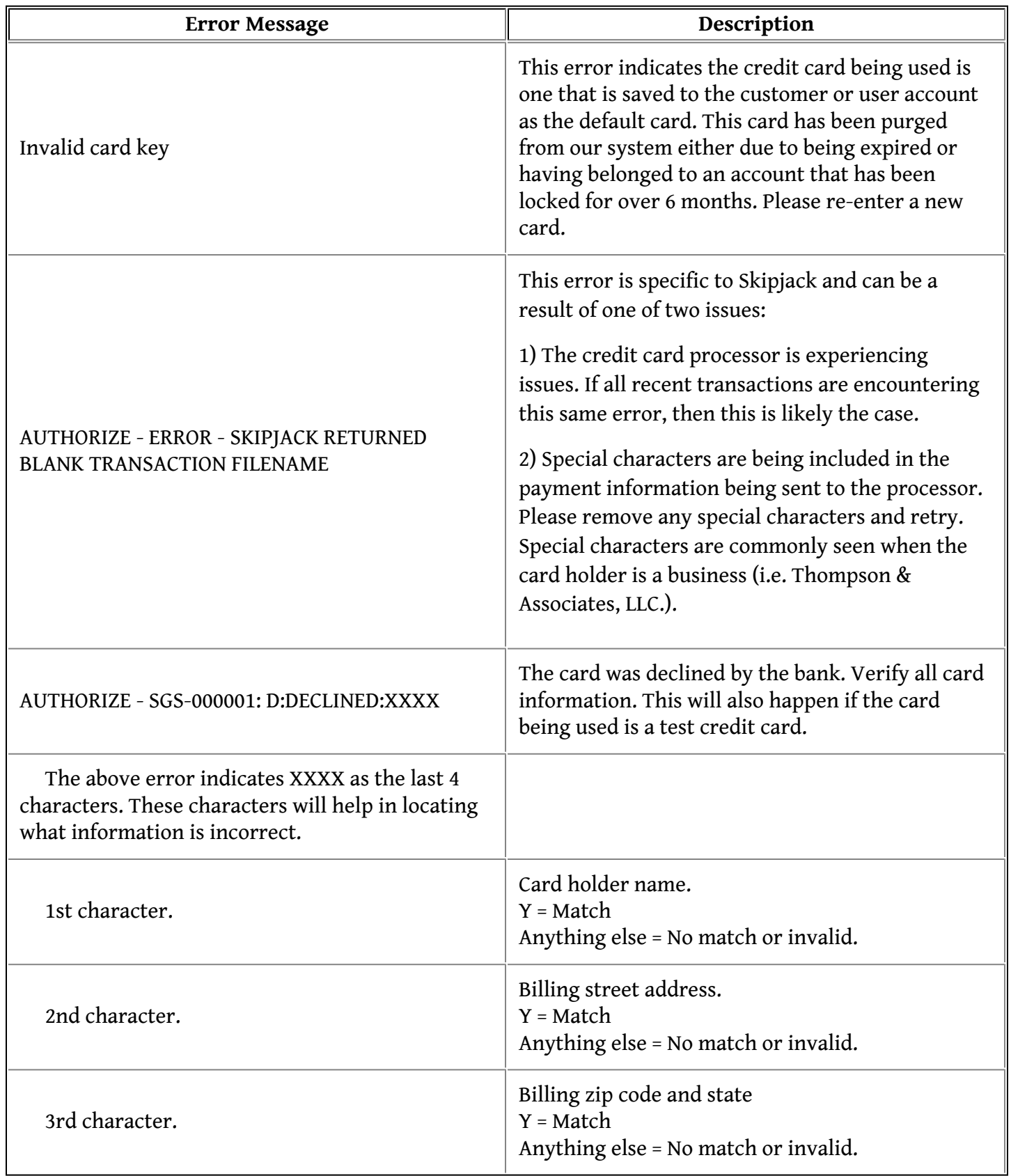

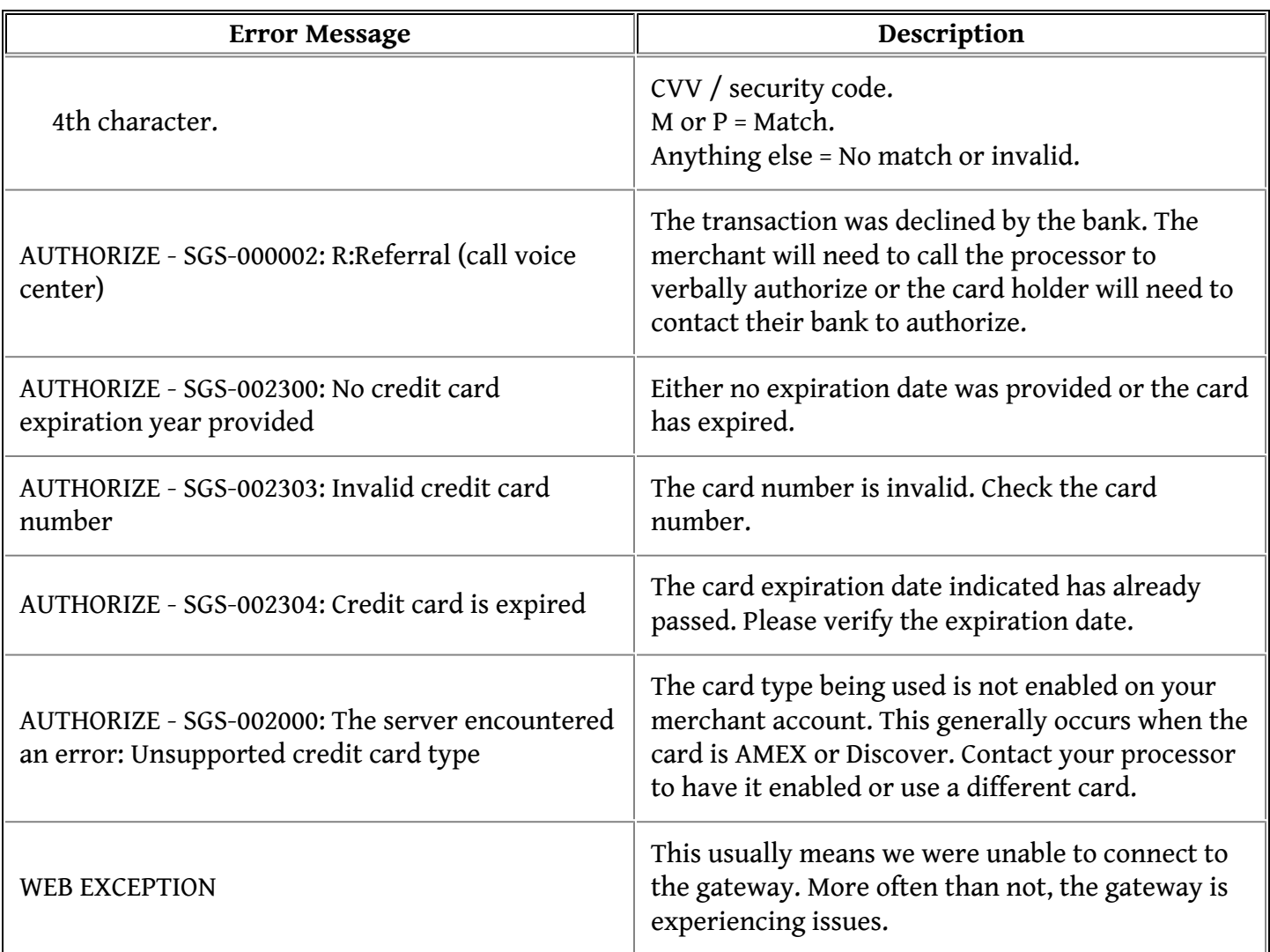